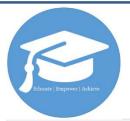

# **Understanding Your Graduation Plan**

The Graduation Plan is your personalized path to graduation and available from the Quick Links area on your landing page. Access your plan on-demand to know your progress toward graduation!

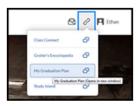

#### View Your Progress at a Quick Glance:

Utilize the **Credit Summary** at the top of your **By Year** view to review your progress toward graduation.

- Refer to the **Credits Required** to see how many credits you must attain to graduate.
- Refer to **Credits Earned** to see how many total credits you have completed as of the last grading period.
- Credits Needed to Graduate shows you how many credits you have left to complete to graduate.
- % **Complete** shows your total credits earned, as of the last grading period, divided by total credits required.
- NOTE: Credits Earned Not Counted and Credits Needed are for school use only.

|                                  |                                |                                                                                |                             | at             |                          |
|----------------------------------|--------------------------------|--------------------------------------------------------------------------------|-----------------------------|----------------|--------------------------|
|                                  | 22                             | 20                                                                             | 5.5                         | O <sup>†</sup> | O CREDITS NEEDED ON PLAN |
|                                  |                                |                                                                                |                             |                |                          |
|                                  |                                |                                                                                |                             |                |                          |
| Year 1                           | (2014 - 2015)                  | Earned: 4   In Progress: 0   Not Star                                          | ted: 0   Not Counted: 0     |                |                          |
|                                  | (2014 - 2015)<br>(2015 - 2016) | Earned: 4   In Progress: 0   Not Star<br>Earned: 4.5   In Progress: 0   Not St |                             |                |                          |
| ▶ Year 1<br>▶ Year 2<br>▶ Year 3 | (2014 - 2015)                  |                                                                                | tartied: 0   Net Counted: 0 |                |                          |

## **Credits by Year:**

Utilize the **By Year** view to see a breakdown of credits earned, in progress, and planned (Not Started) for each year.

- Review credits marked as Earned to see all courses that have been completed, and count toward the graduation requirements.
- Courses marked as In Progress will show courses that you are currently taking; credits listed will only be earned after passing the course.
- To view all upcoming courses that you will need to complete, reference courses marked as Not Started on the plan.

| Subjects  | Course             | Grade | Credits |
|-----------|--------------------|-------|---------|
| Term 1    |                    |       |         |
|           |                    |       |         |
| Algebra 1 | MTH122A: Algebra I | D     | 0.5     |

### **Understanding the Colors:**

Each credit on the plan is color-coded based on the status of that credit, whether in a **Not Started**, currently **In Progress**, **Completed Passed**, or **Completed Failed** state.

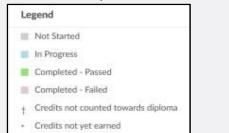

#### Breaking Down Requirements by Subject:

Utilize the **By Subject** view to see a breakdown of credits earned and still needed for each subject. Keep in mind that each subject must be fulfilled to satisfy all requirements and earn your diploma.

| Subject                                         | Credits<br>Required<br>6<br>3 | Credits Earned<br>3.5<br>1 | Credits In<br>Progress<br>0.75<br>0.5 | Credits Not<br>Started<br>2.5<br>1 | Credits Needed 0 0.5 |
|-------------------------------------------------|-------------------------------|----------------------------|---------------------------------------|------------------------------------|----------------------|
| Elective                                        |                               |                            |                                       |                                    |                      |
| English                                         |                               |                            |                                       |                                    |                      |
| History                                         | 3                             | 1.5                        | 0.75                                  | 0.75                               | 0                    |
| Math                                            | 4                             | 2                          | 0.5<br>0                              | 1.5                                | 0                    |
| Science                                         |                               |                            |                                       |                                    |                      |
| Total                                           | 19                            | 10.5                       | 2.5                                   | 6.25                               | 0.5                  |
| Total Credits not<br>counted towards<br>Diploma | NA                            | 0.5                        | 0.5                                   | 0                                  | NA                   |

## Subject Details:

Below the subject summary, you can see a list of credits by subject.

- Review each subject category to view the count of the credits.
- Once you pass the course, anything with a star icon will count as an earned credit.

| Course                                          | Grade       | Credits |  |
|-------------------------------------------------|-------------|---------|--|
| ENG030A-AVT Creative Writing                    | A           | 0.5     |  |
| ENG102A: Literary Analysis and<br>Composition I | В           | 0.5     |  |
| ENG103B Literary Analysis and<br>Composition I  | In Progress | 0.5 *   |  |

## **Beyond the Credits:**

Your graduation plan also tracks your progress on items that go beyond course/credit requirements but yet are just as important.

- The Additional Requirements section highlights your progress and serves as a reminder for outstanding items.
- Pay close attention to those marked as **Required**, as these must be completed to graduate.

| Additional Requirements     |                              |                                                                                     |          |             |  |
|-----------------------------|------------------------------|-------------------------------------------------------------------------------------|----------|-------------|--|
| Category                    | Name Comments                |                                                                                     | Required | Status      |  |
| Other                       | CTE<br>Enginerring<br>Course | Students perusing the Engineering CTE course<br>must complete 2 Engineering credits | Yes      | In Progress |  |
| Portfolio/Senior<br>Project | Senior<br>Protfolio          | Students should submit a portfolio by January<br>1st of their senior year           | Yes      | Not Started |  |